## Como eu mudo a minha senha

## 20/05/2024 16:35:59

## **Imprimir artigo da FAQ**

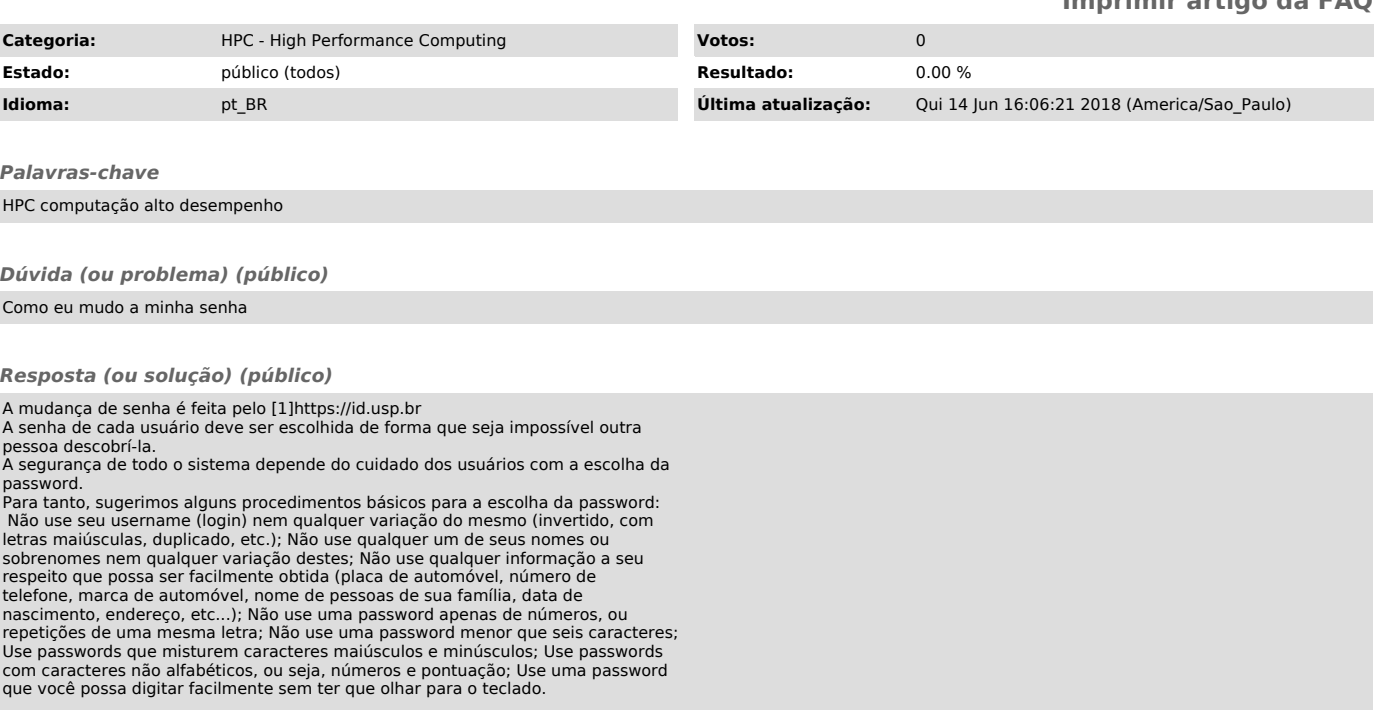

[1] https://id.usp.br